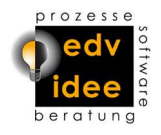

## Vorbemerkung:

Wir sind Softwarehersteller und nur nach individueller Beauftragung bzw. zur Analyse von Fehlersituationen Auftragsdatenverarbeiter. Im ersten Fall wird jeweils ein separater Verarbeitungsvertrag vereinbart, beim Softwaresupport liegt ein Supportvertrag zugrunde. Die DSGVO ermöglicht uns als Kleinunternehmen erhebliche Erleichterungen bei den bürokratischen Auflagen zum Datenschutz. Das heißt aber keineswegs, dass wir die Themen Datenschutz und -sicherheit auf die leichte Schulter nehmen. Als Softwarehersteller haben wir selbstverständlich größtes Interesse an der Einhaltung von Sicherheitsstandards, da das für uns existenzielle Bedeutung hat.

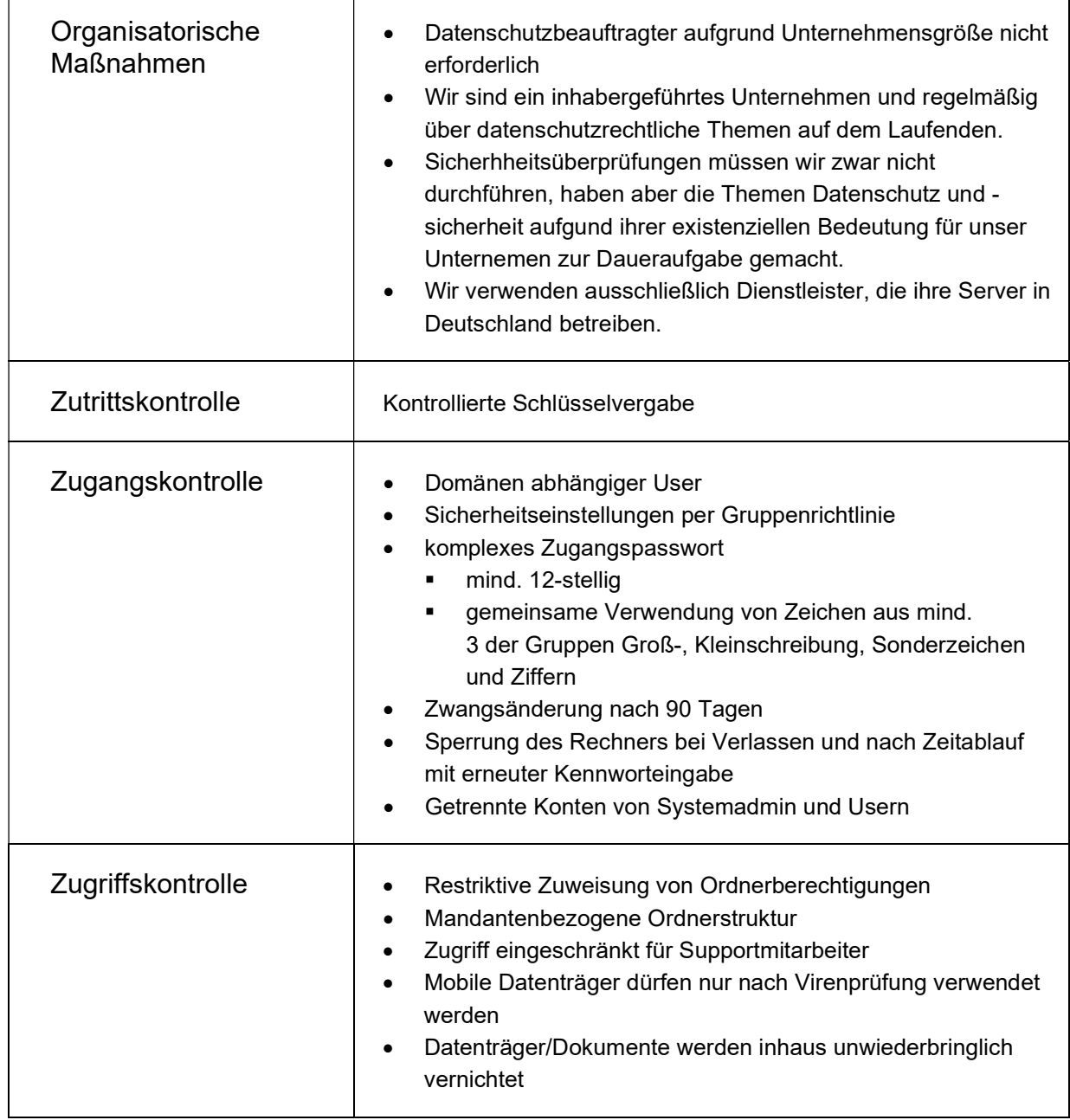

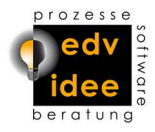

 $\Gamma$ 

Т

 $\overline{\phantom{a}}$ 

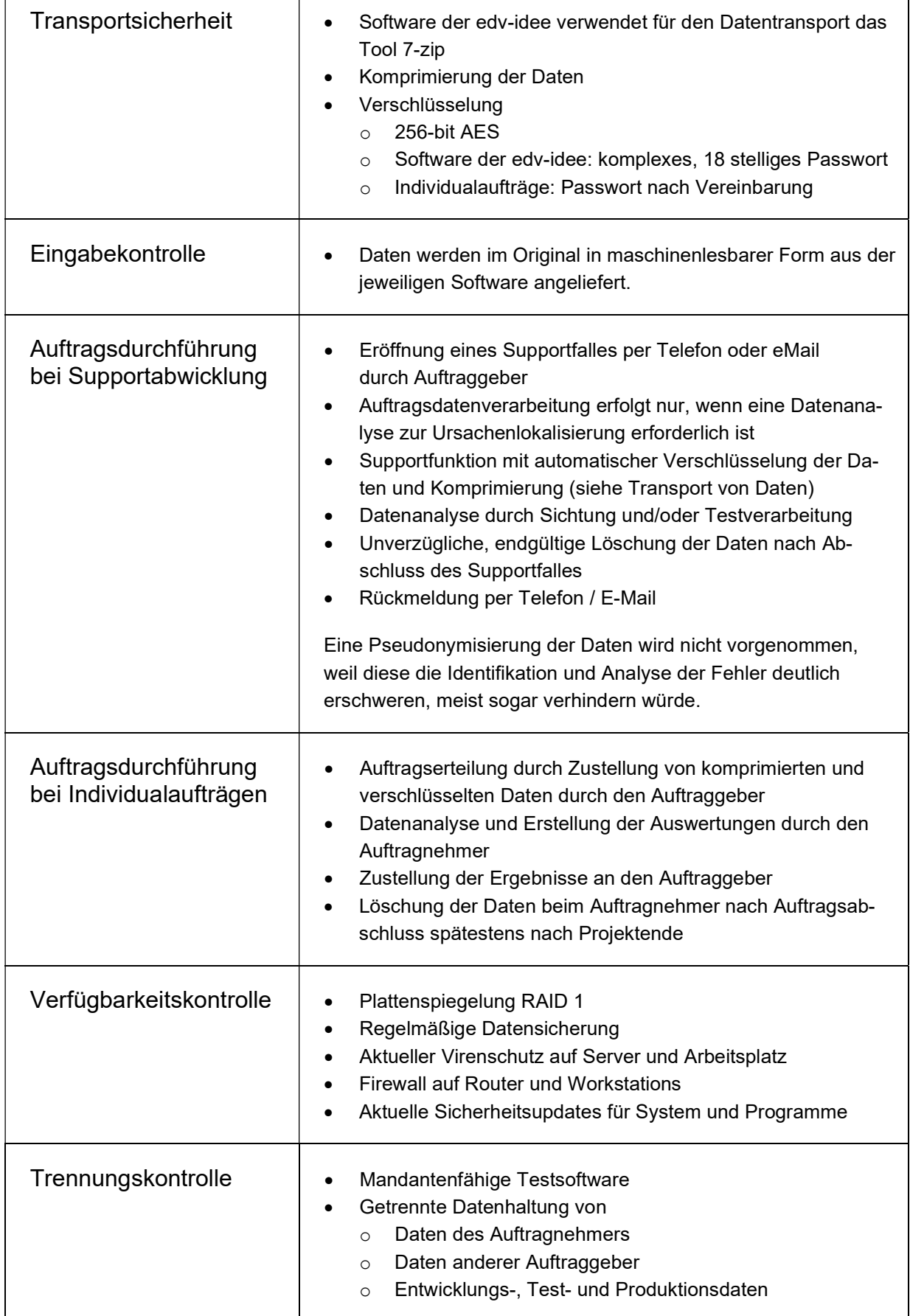

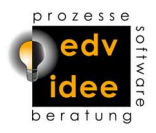

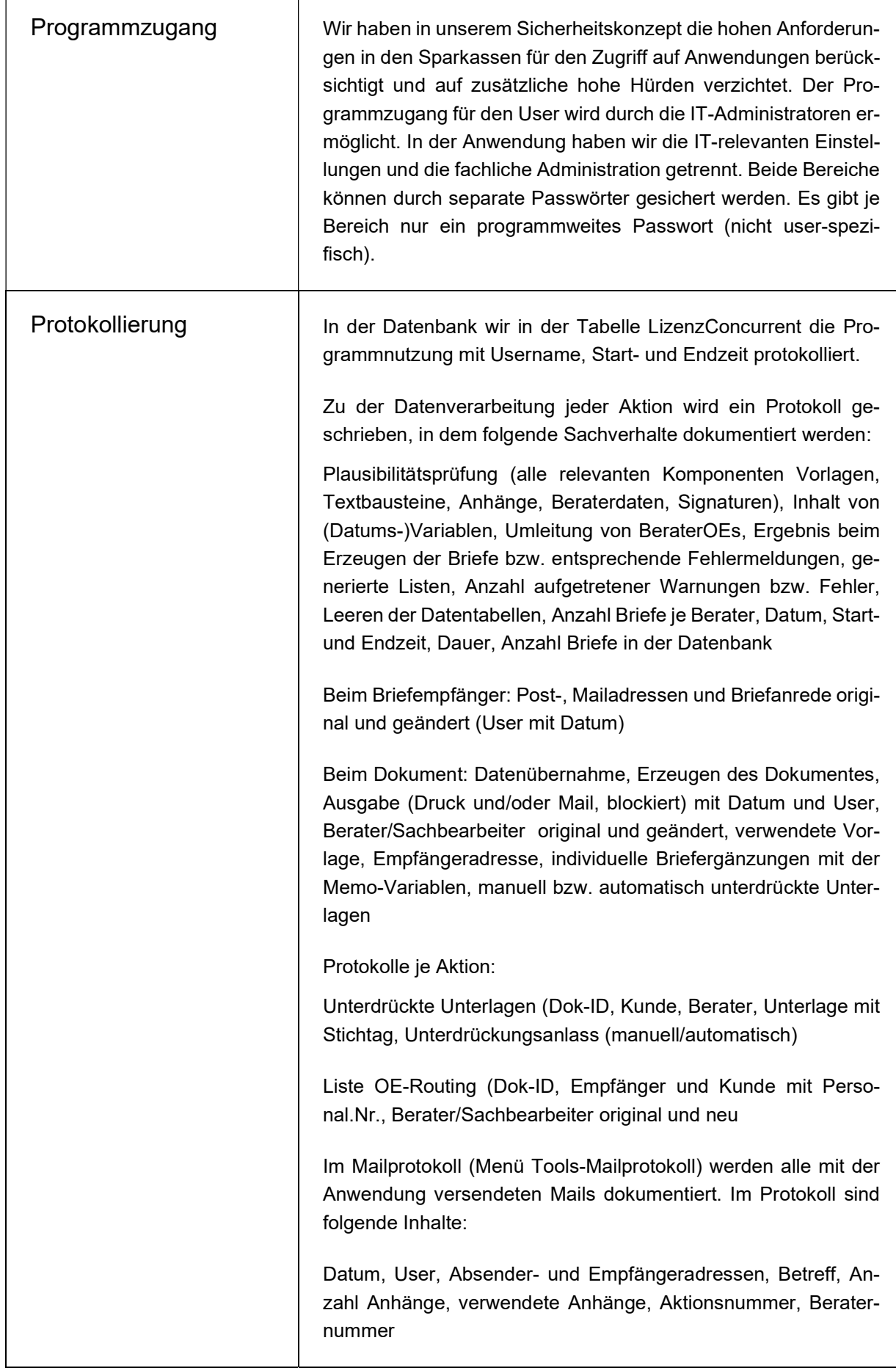

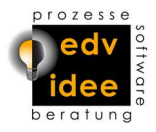

 $\overline{\phantom{a}}$ 

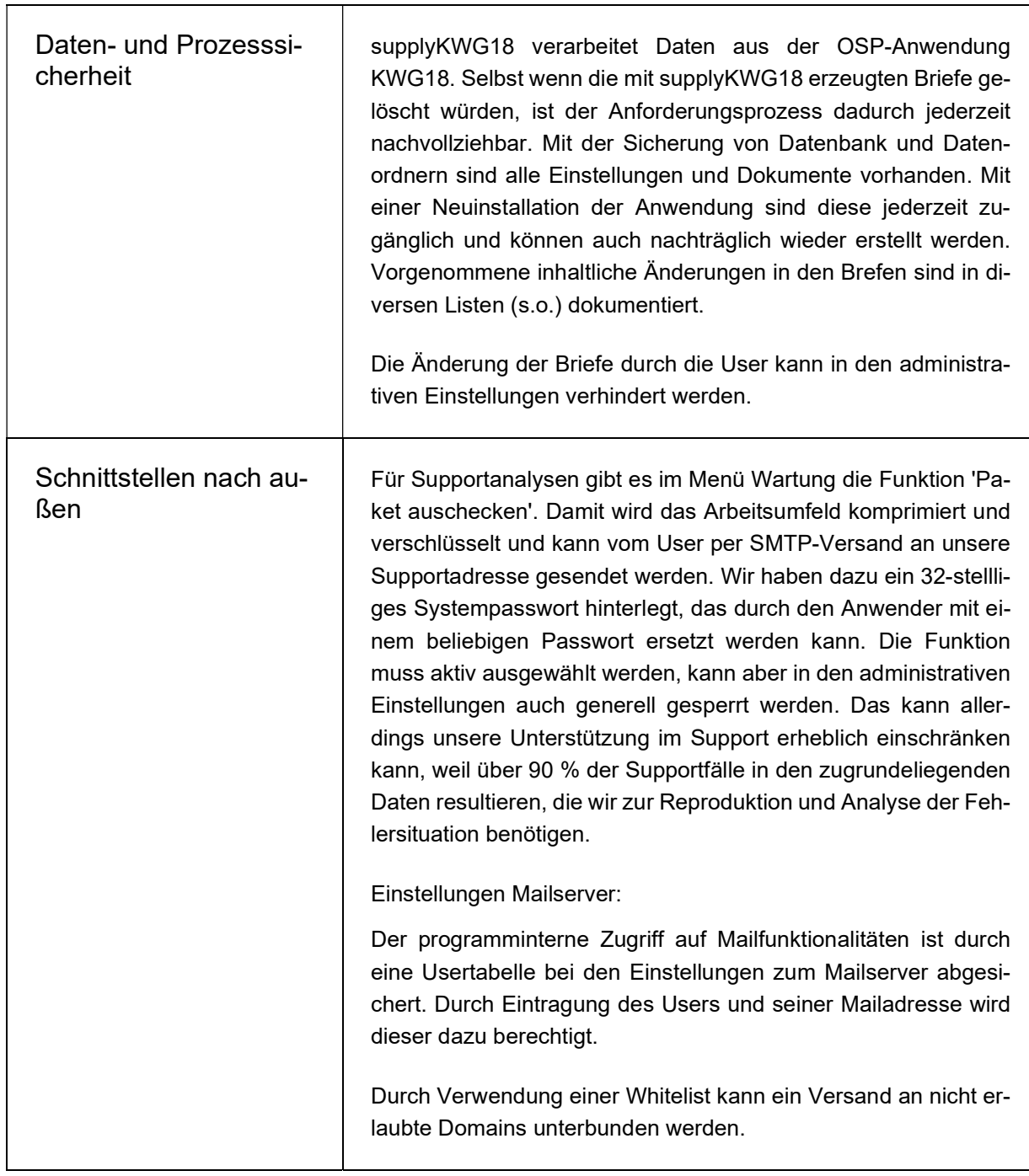